# **Emulator - Emulator Issues #12297**

# **Frequent WFC rollbacks in Inazuma Eleven GO Strikers 2013 when playing against Wii**

10/16/2020 04:47 PM - Obluda

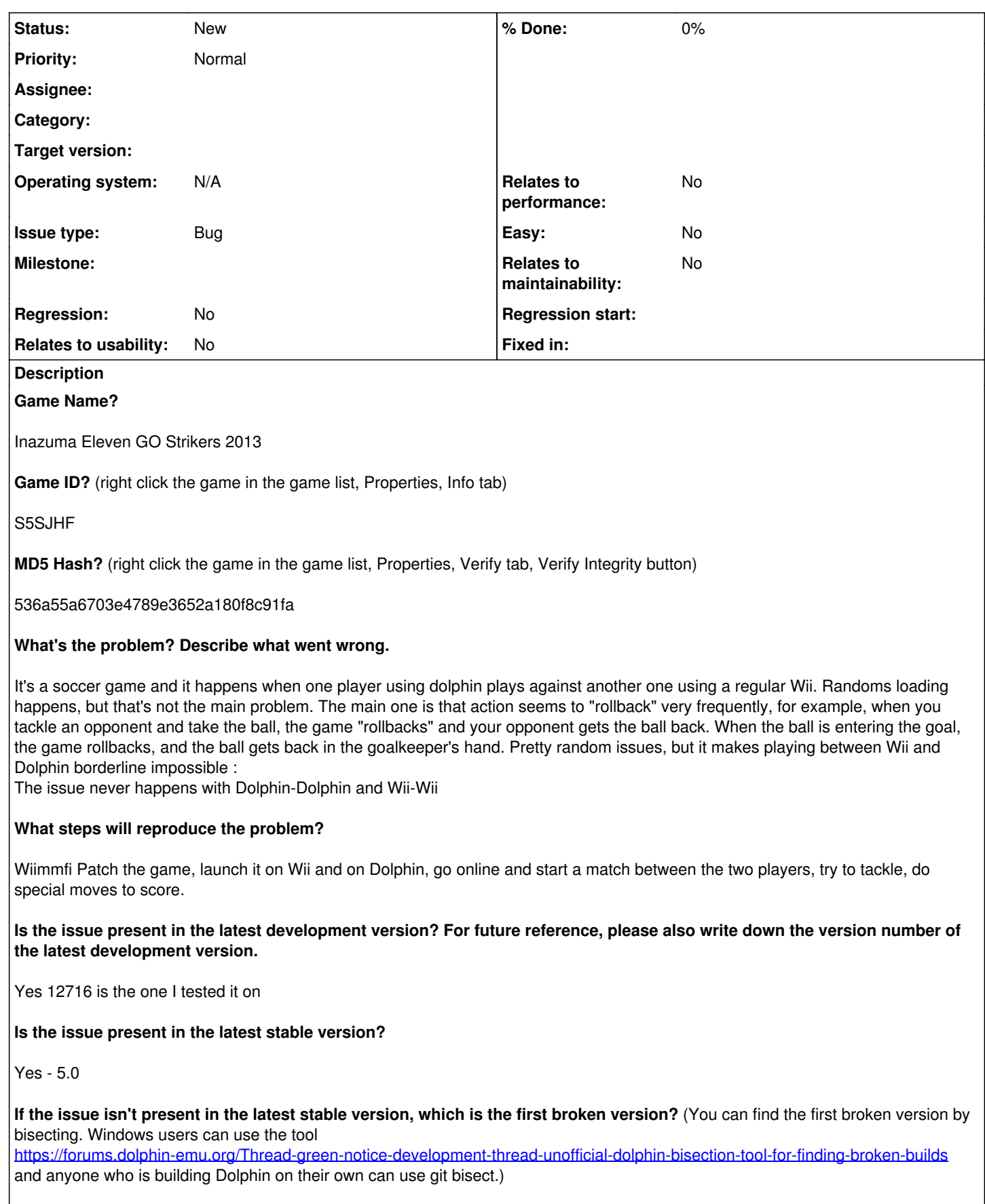

 $\mathsf{L}$ 

**If your issue is a graphical issue, please attach screenshots and record a three frame fifolog of the issue if possible. Screenshots showing what it is supposed to look like from either console or older builds of Dolphin will help too. For more information on how to use the fifoplayer, please check here:** <https://wiki.dolphin-emu.org/index.php?title=FifoPlayer> - **What are your PC specifications?** (CPU, GPU, Operating System, more) i3-6100, gtx 1050, 8GB Ram, Windows 10 **Is there anything else that can help developers narrow down the issue? (e.g. logs, screenshots, configuration files, savefiles, savestates)** Here's a video I recorded showcasing most of these bugs (I can send the full match too if you want): <https://youtu.be/16f8wxhWoqw> Or here's a video from another match, at the following timestamp you can see : [https://www.youtube.com/watch?v=dnACBjN\\_7l8](https://www.youtube.com/watch?v=dnACBjN_7l8) - 3:03 : tackle rollback (alongside players T-posing) - 3:08 : shot cancelling itself - 3:40 : same thing - 4:20 : tackle - 11:11 : goalkeeper getting the ball back

#### **History**

#### **#1 - 10/16/2020 04:49 PM - JosJuice**

*- Subject changed from Online desyncs in Inazuma Eleven GO Strikers 2013 to Frequent WFC rollbacks in Inazuma Eleven GO Strikers 2013 when playing against Wii*

#### **#2 - 10/16/2020 07:54 PM - JMC4789**

This sounds like CPU emulation inaccuracies. Something you could try to do is enabling the debug GUI in Dolphin in interface and try running the game, pausing, and disabling parts of the JIT to see if any of that affects it. I'd suggest using interpreter, but in a case like this I think it'd require you to be running full speed, so this is the best we can do.

#### **#3 - 10/16/2020 07:57 PM - JMC4789**

Other things to try:

FPRF in the game properties page. Changing the Emulated CPU clock up/down to see if maybe that affects it.

Having a recording of both sides of the same match would also be nice to see what goes wrong.

#### **#4 - 10/26/2020 02:29 PM - Obluda**

Alright, sorry for the late response.

Unfortunately, changing the Emulated CPU Clock did not fix the problem (and under 33%, the game's framerate decreases, which is normal). I tried pausing and disabling part of the JIT with the debug GUI, but it caused a loss of connection everytime, so I couldn't do that. The FPRF didn't affect the problem either.

#### **#5 - 10/26/2020 02:33 PM - JMC4789**

What you're going to have to do is try disabling parts of the JIT in the debug before the game connects and see if maybe one of those fix it while maintaining full speed. If not, does the game support recording replays or something like that? If the physics are desyncing, it may manifest in replays.

## **#6 - 10/26/2020 02:41 PM - Obluda**

Okay, i'm going to try that as soon as possible. The game does not have a replay feature, unfortunately.

#### **#7 - 10/28/2020 03:39 PM - Obluda**

Disabling "JIT Floating Point" fixes the rollbacks, the only problem is that the game crashes during shoot special moves and goalkeeping special moves, but by enabling and disabling it at the right time, the game does not rollback, and the goal is scored.

#### **#8 - 10/28/2020 05:26 PM - JMC4789**

That's interesting. We need to find out which floating point instruction is broken then. If you can compile Dolphin and check out the JIT tables, you can disable things on an instruction by instruction basis.

#### **#9 - 10/28/2020 06:56 PM - JMC4789**

If there any differences in gameplay outside of online play where we could study this more closely? Even if it's subtle (like a shot not moving right, a player sliding wrong, etc.)

#### **#10 - 10/28/2020 07:01 PM - Obluda**

I actually never considered that, I'll try to test and compare side by side to see if there's this kind of difference.

# **#11 - 10/28/2020 08:43 PM - Obluda**

- *File vlcsnap-2020-10-28-21h37m00s818.png added*
- *File vlcsnap-2020-10-28-21h36m56s652.png added*

I tried to record while enabling and disabling afterwards, by comparing side by side you can see that they're the same picture, I don't think there's a difference outside of online play.

And I don't know how to build Dolphin unfortunately, but I could try, from what I see I have to download Visual Studio.

# **#12 - 11/29/2020 08:52 PM - Obluda**

# Hi,

I'm extremely sorry for the late response, but I managed to compile Dolphin, but I don't really understand what I'm supposed to do, is it possible for anyone to guide me through the steps please ?

#### **Files**

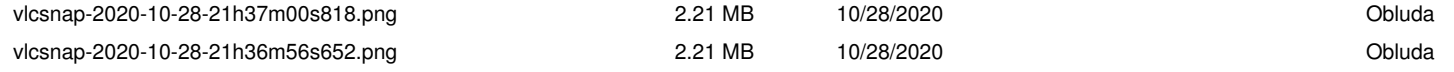